### CakePHPでPostgreSQLを使う

1×1株式会社 新原 雅司

# First Mac

#### 新原 雅司 (Masashi Shinbara)

#### 1×1株式会社

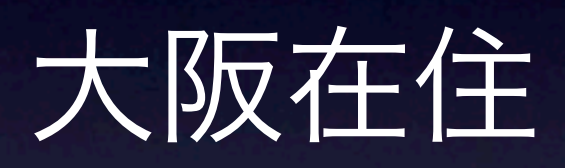

**Endliker**/shinlxl

Shin x blog <http://www.1x1.jp/blog/>

### PostgreSQLとの出会い

• Oracle / Access(mdb) • <sup>2000</sup>年頃に出会う(PostgreSQL7.0) ● Oracle似の機能

• DBに起因する障害は皆無

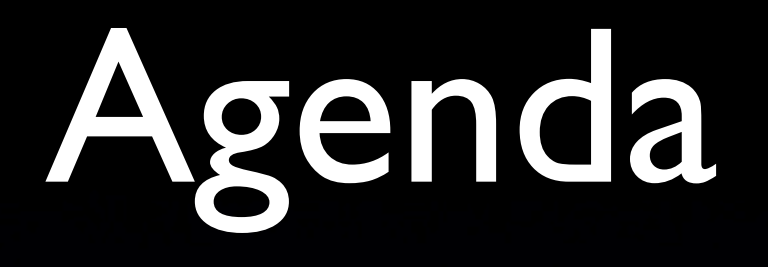

- CakePHPとは?
- 事例紹介

• pgpool-II + Slony-1での冗長構成

# CakePHPとは?

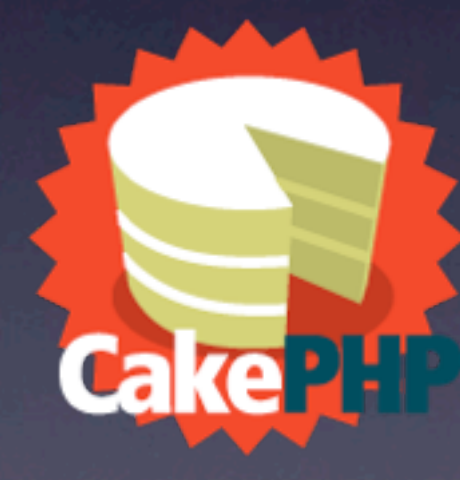

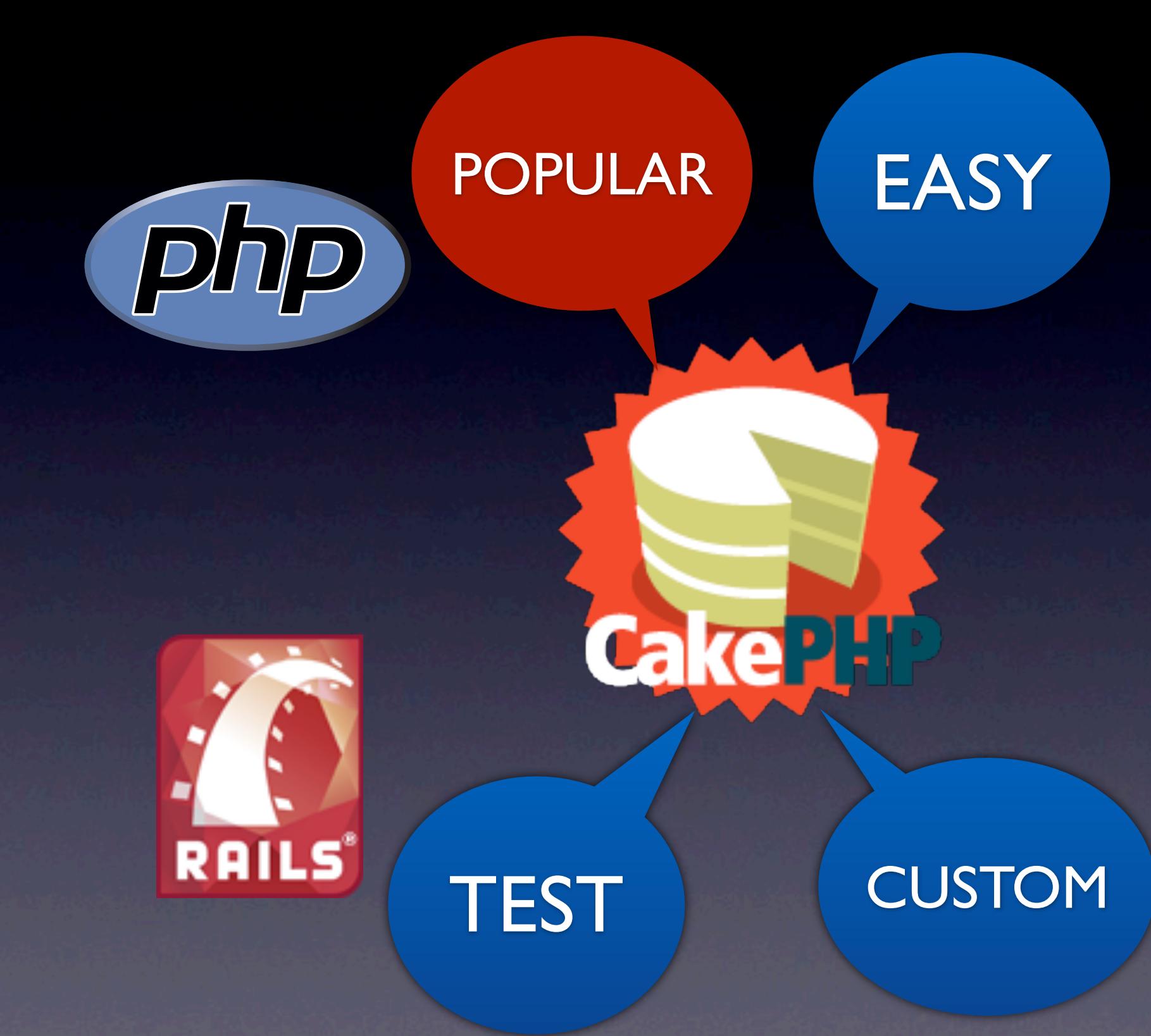

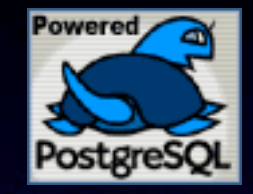

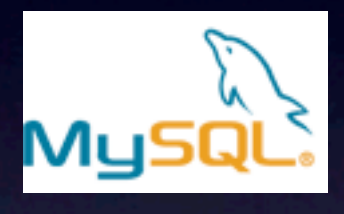

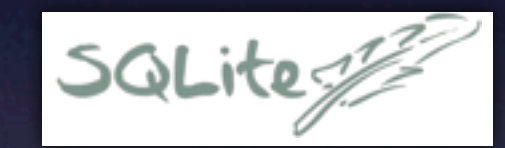

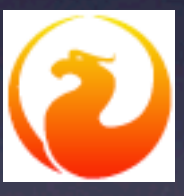

**Oracle** SQLServer

日本で人気

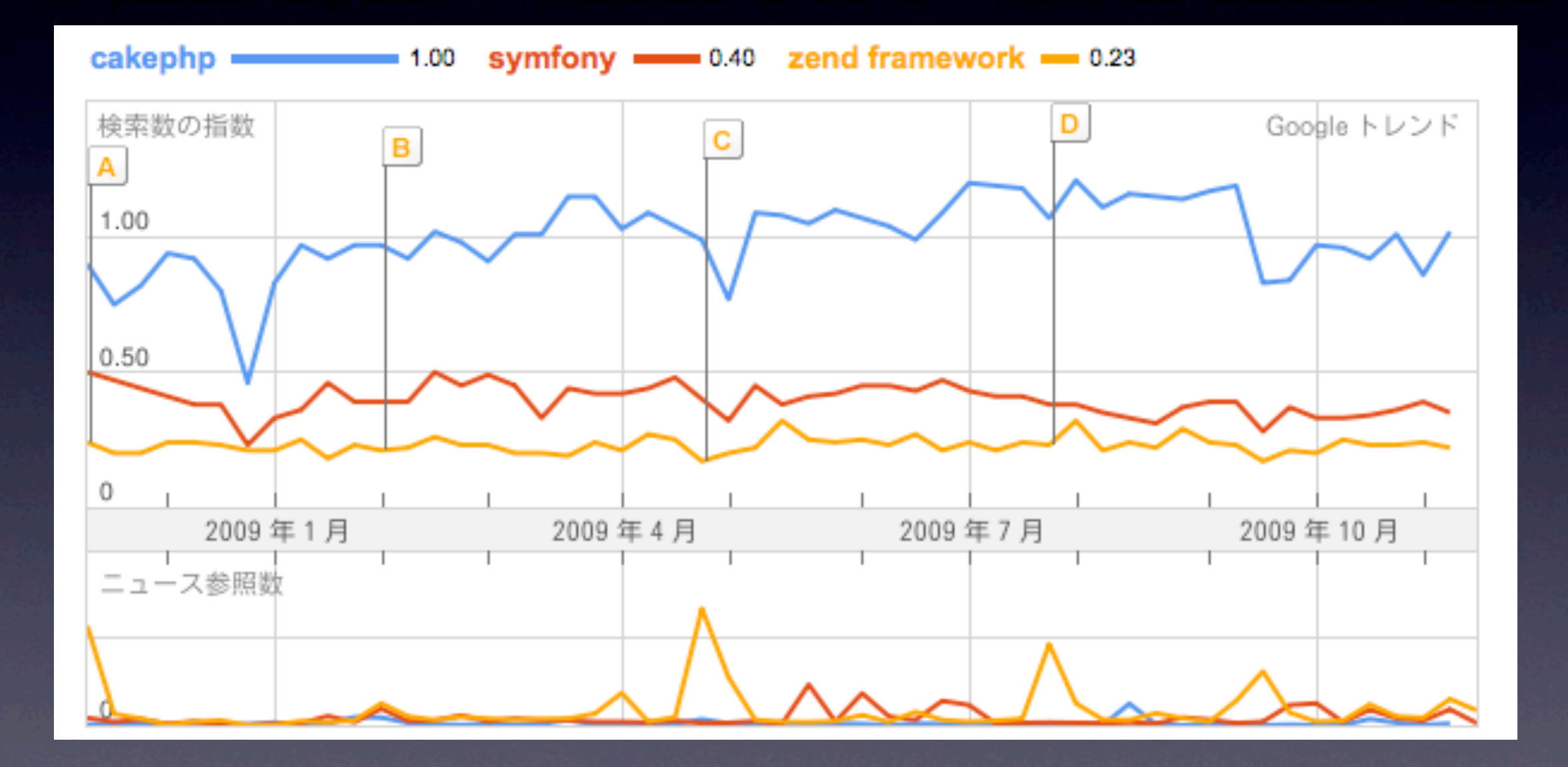

### ちなみに

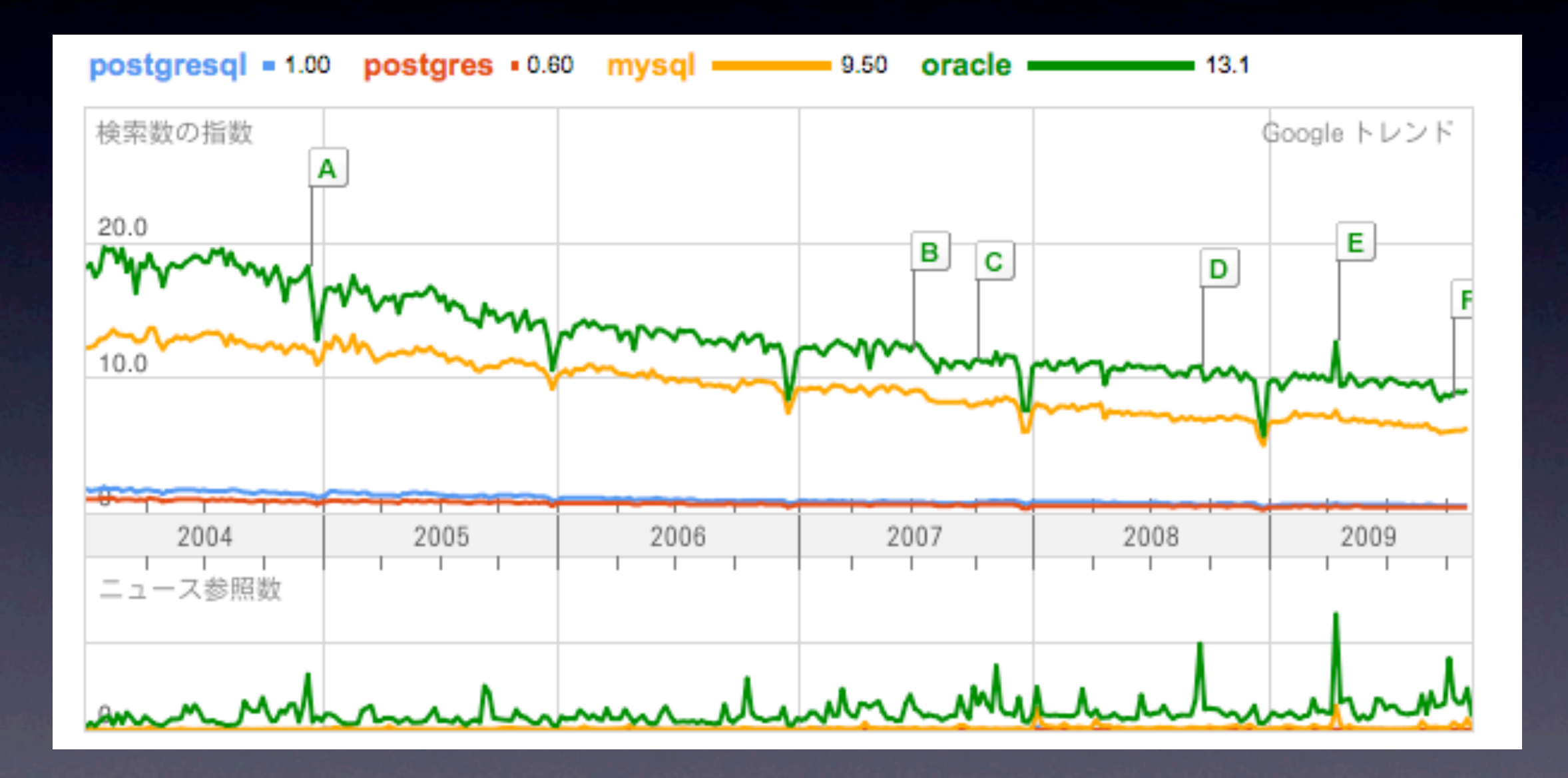

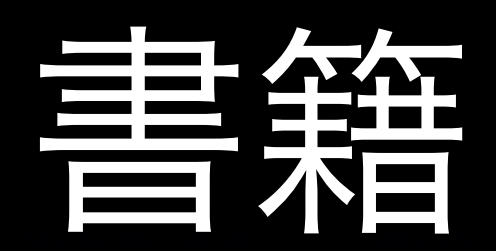

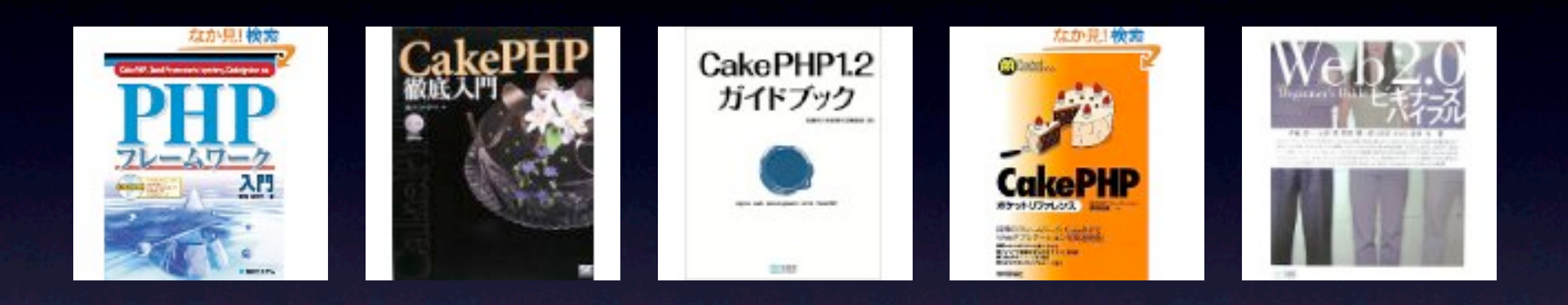

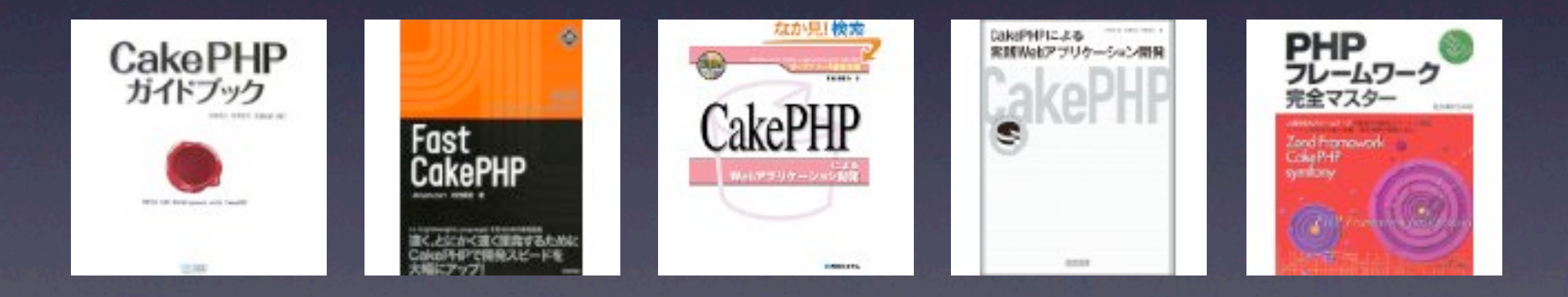

### コミュニティ

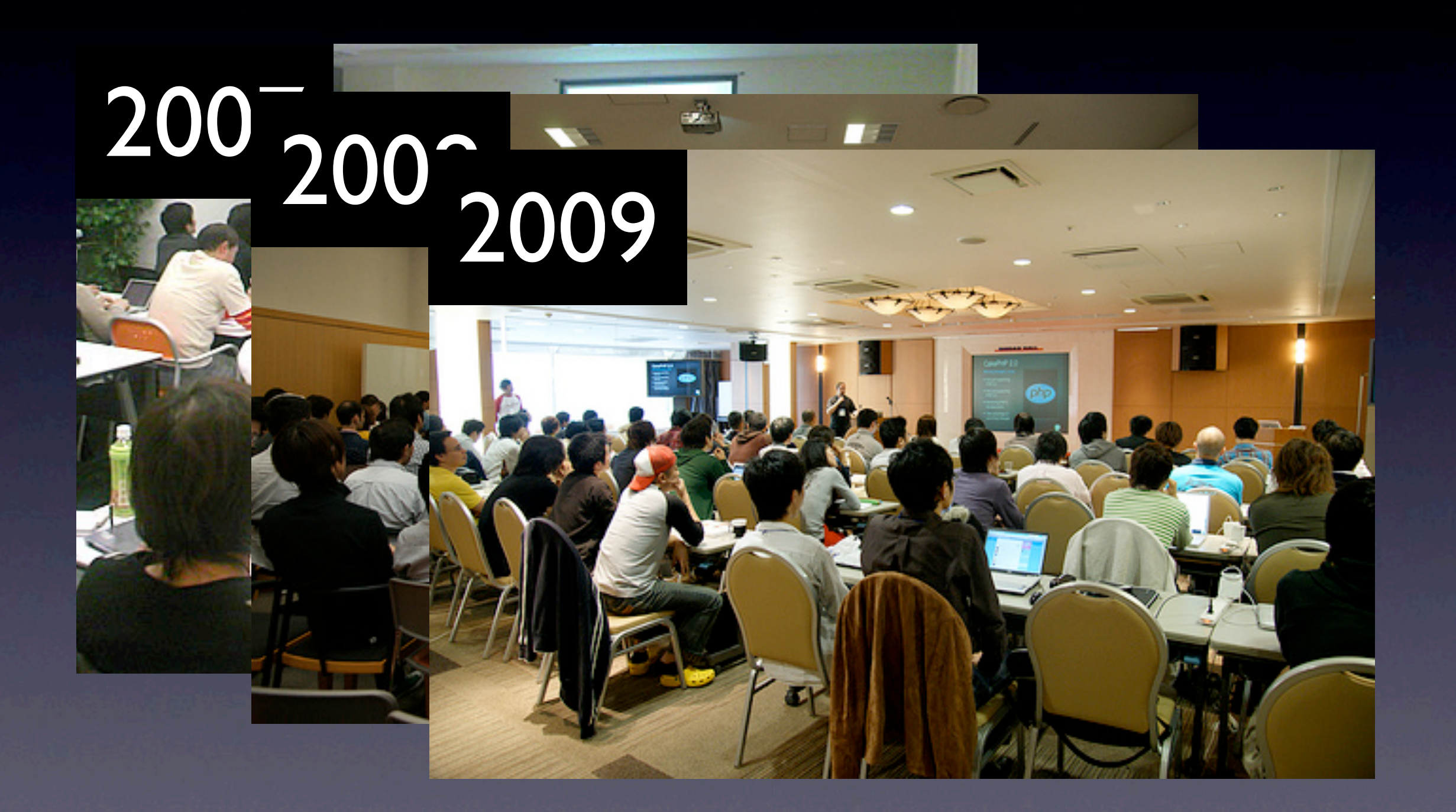

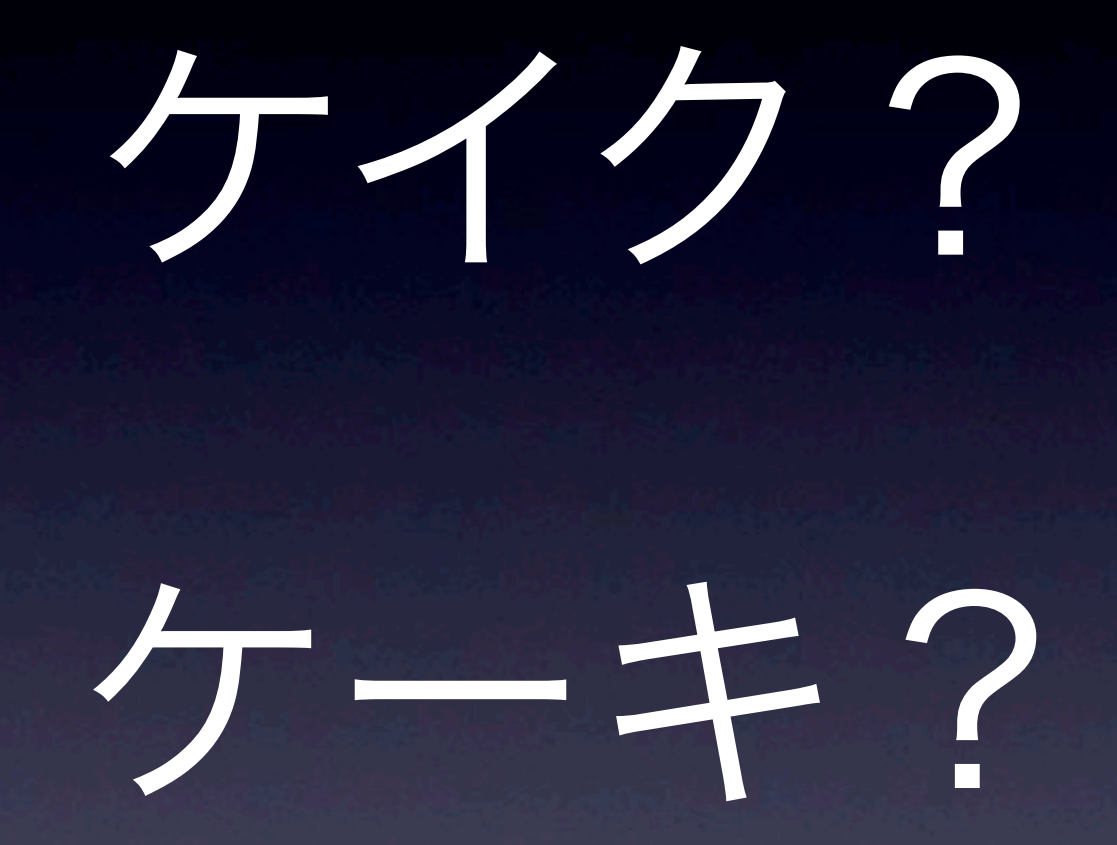

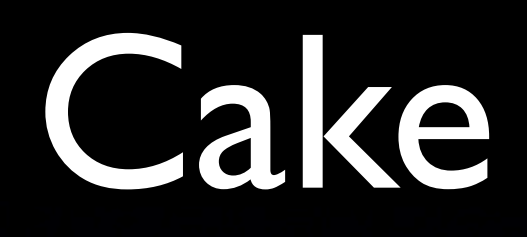

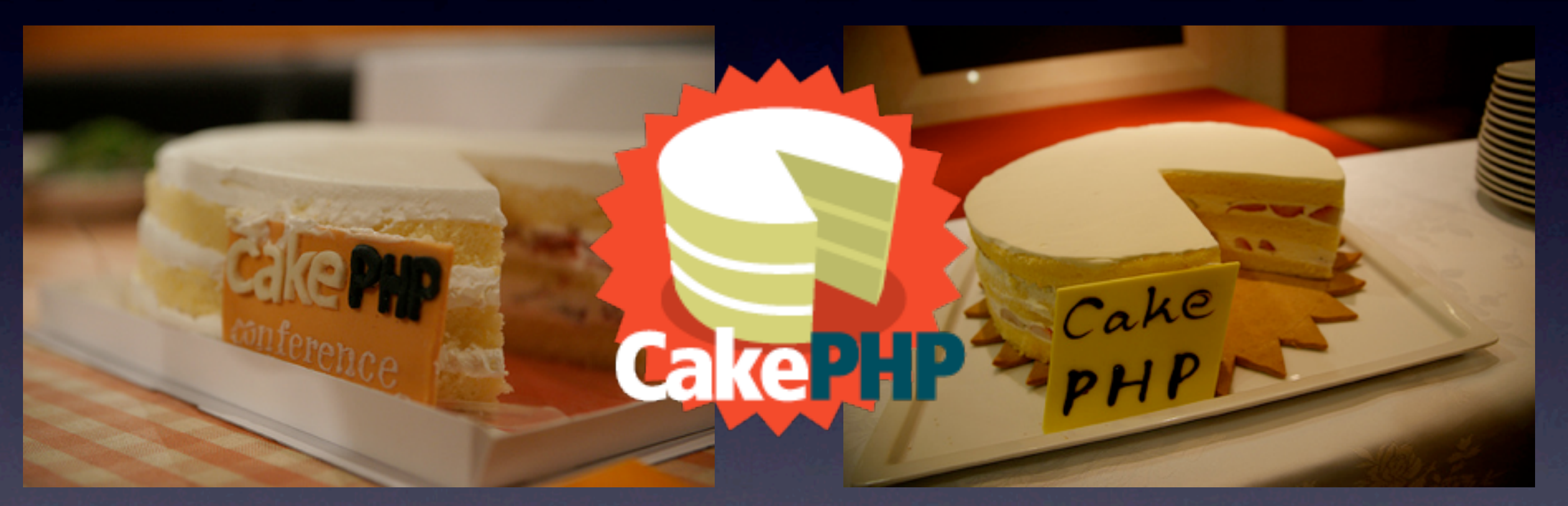

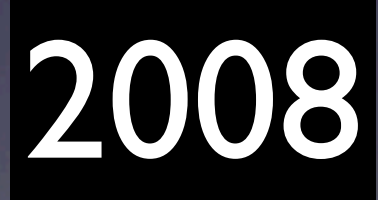

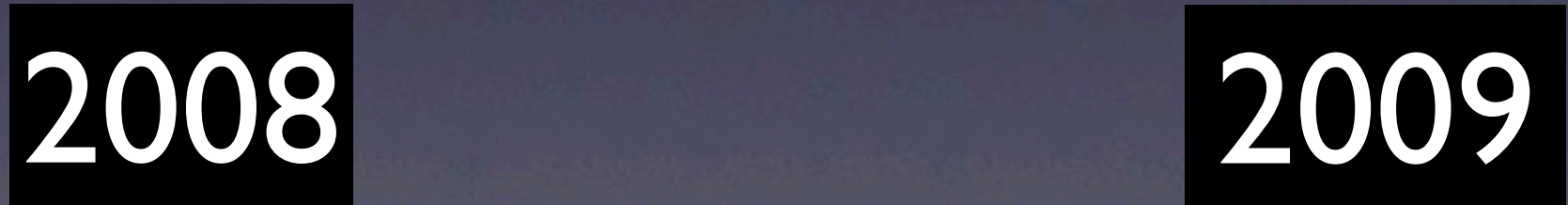

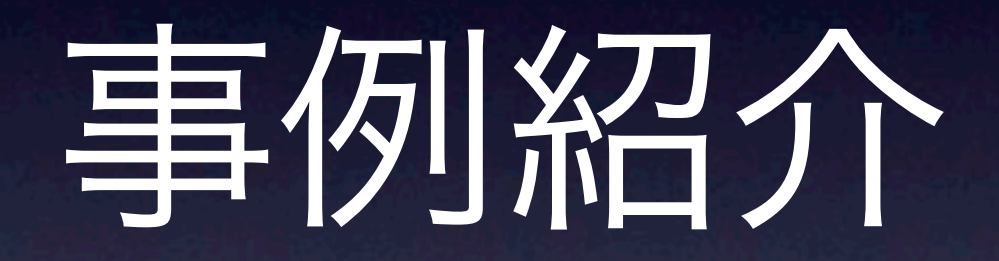

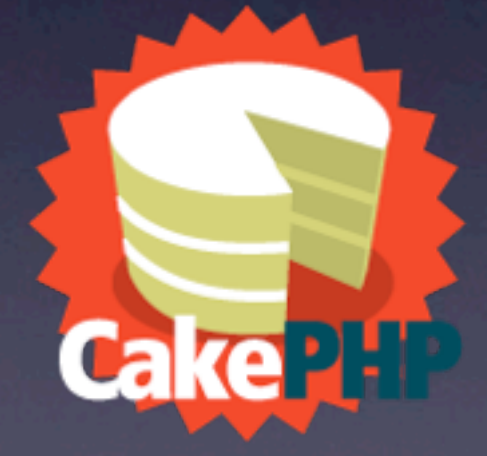

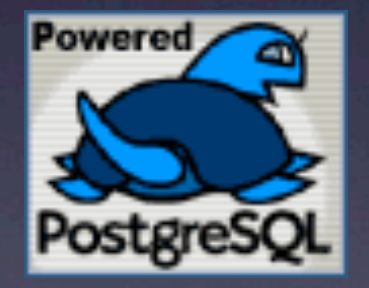

#### 事例1:学校向け簡易SNSシステム

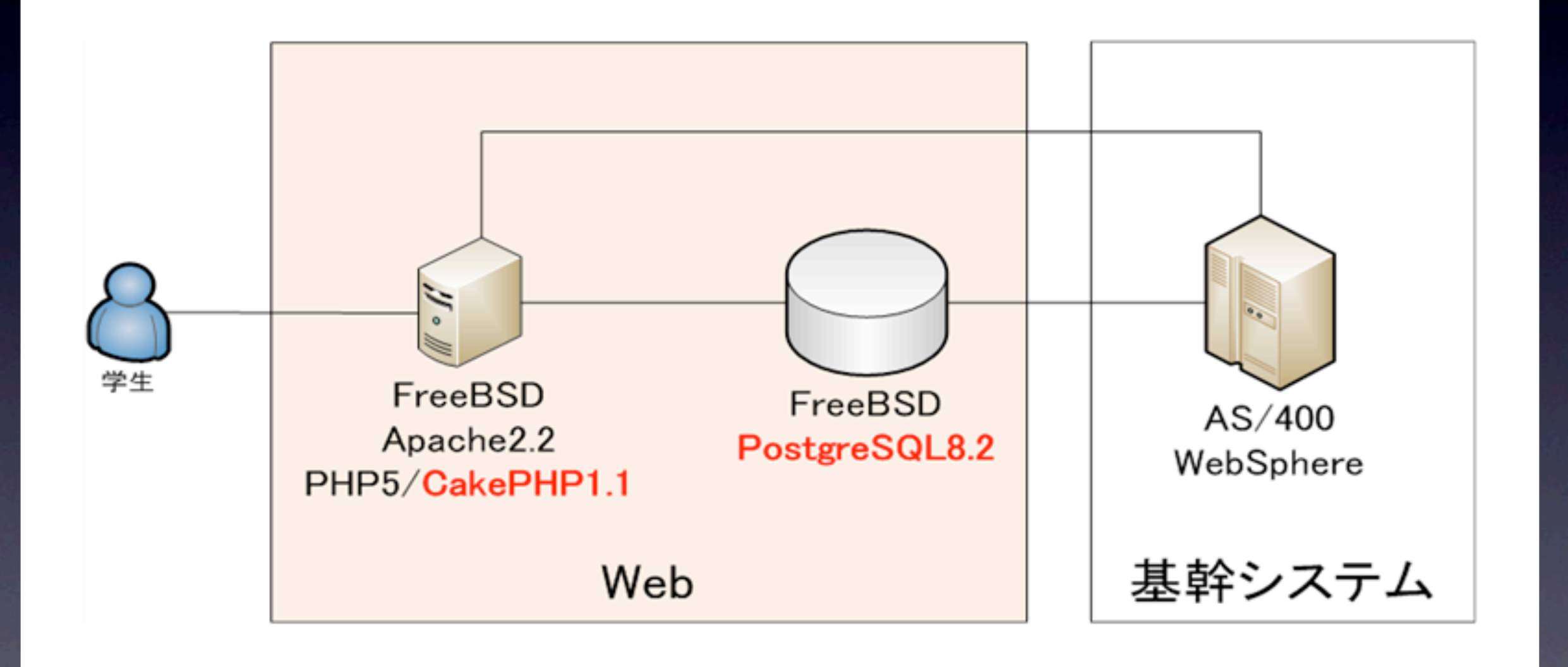

#### 事例2: チケット販売システム

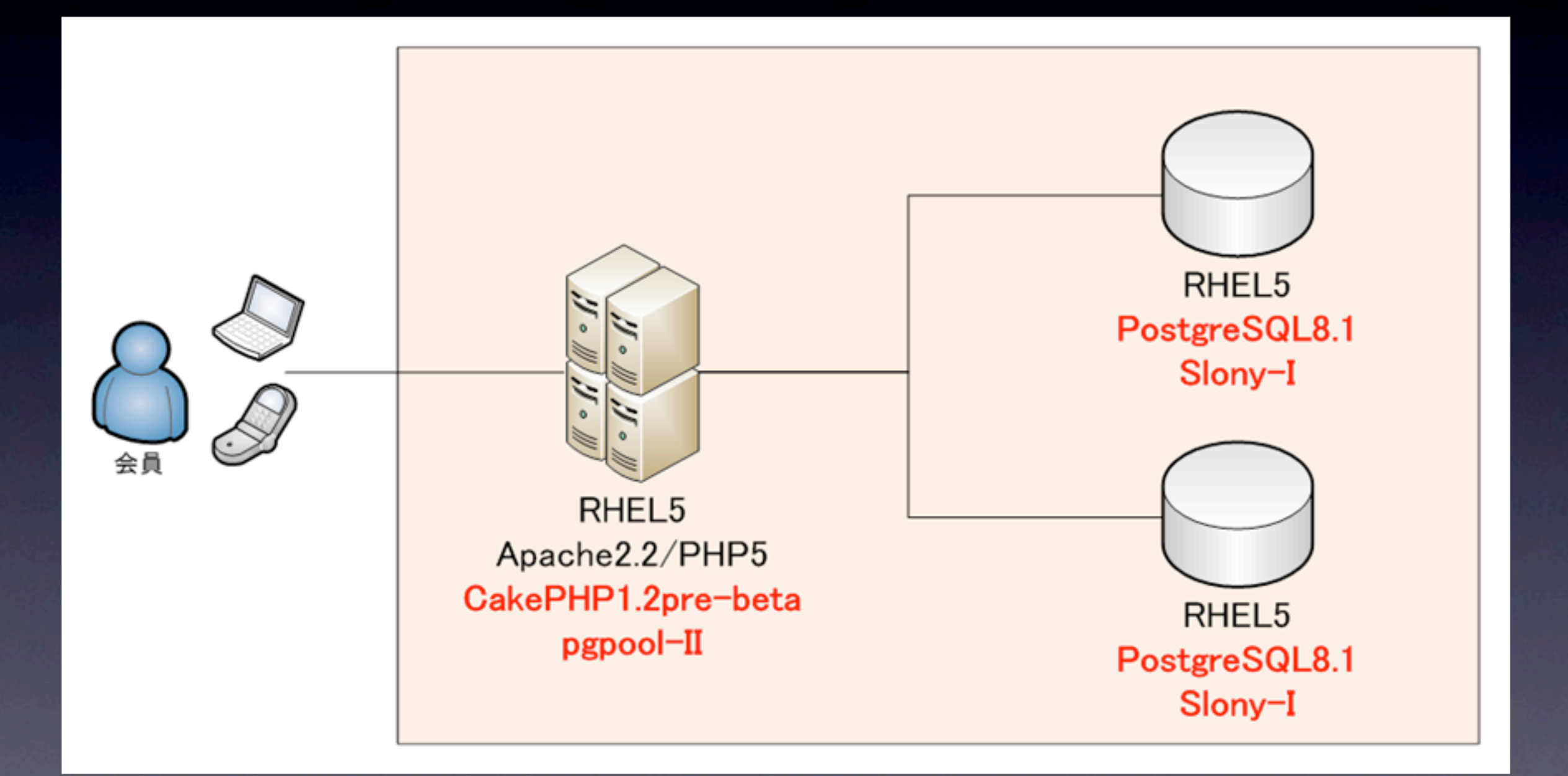

#### 事例3:携帯アンケートシステム

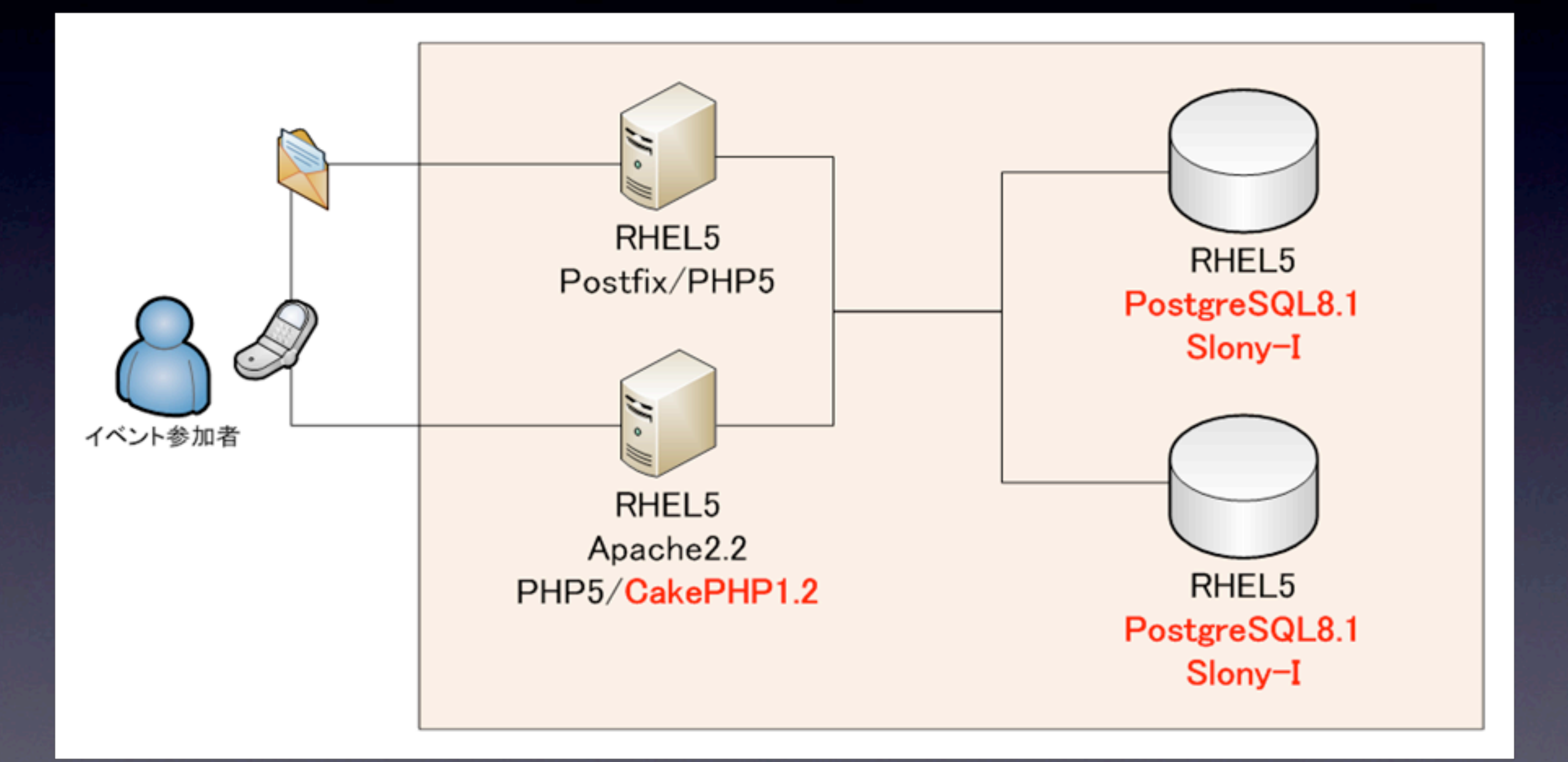

#### 事例4:写真販売システム

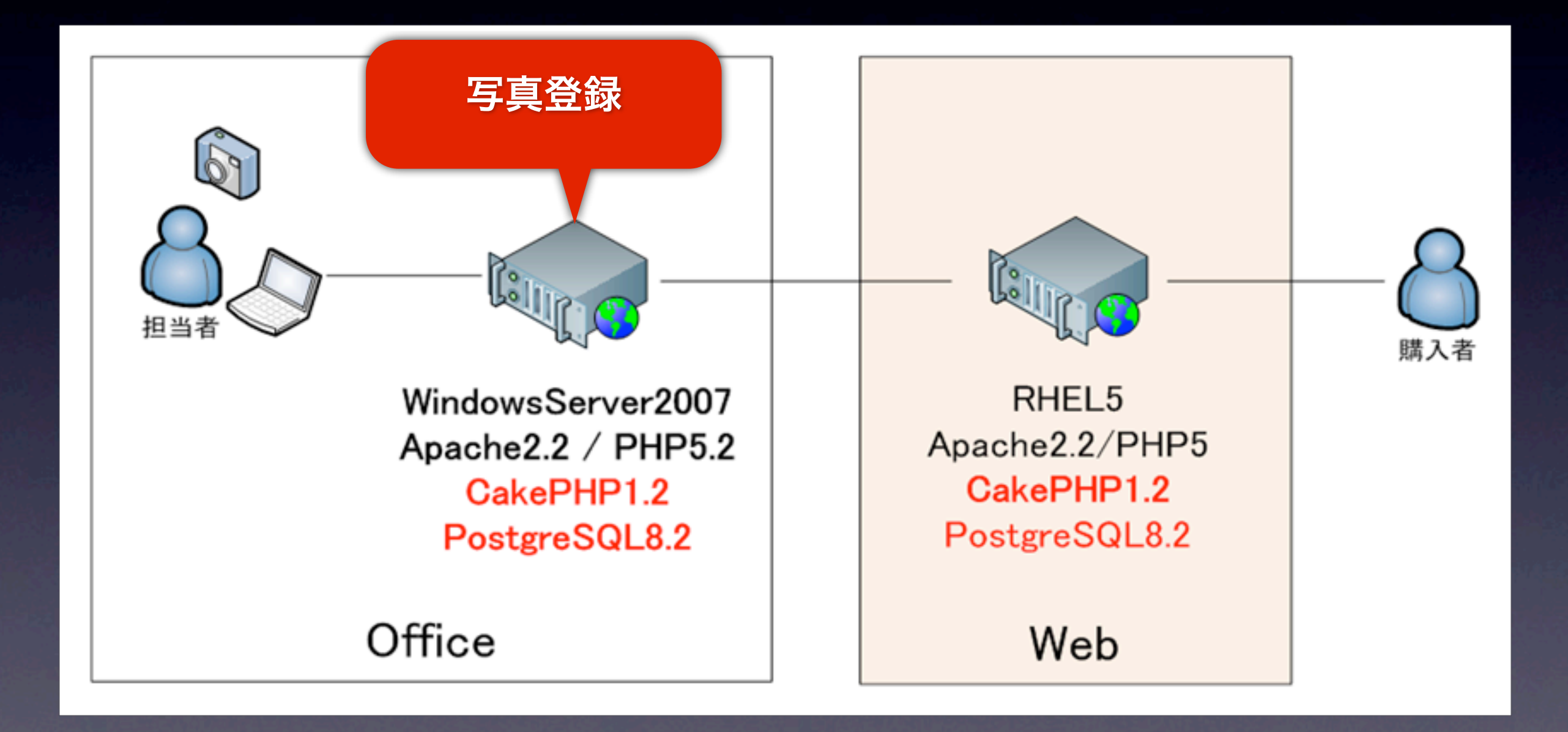

#### 事例5:来場管理システム

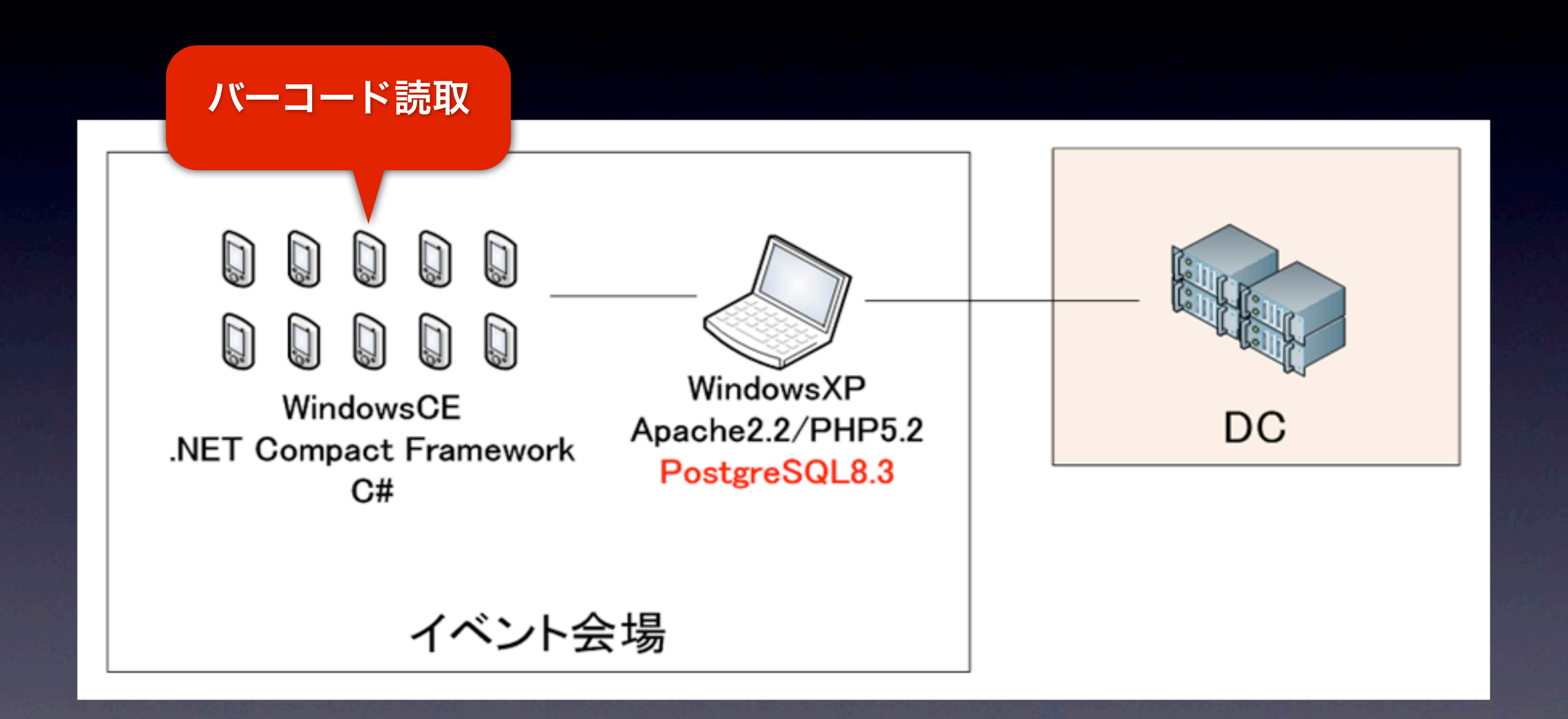

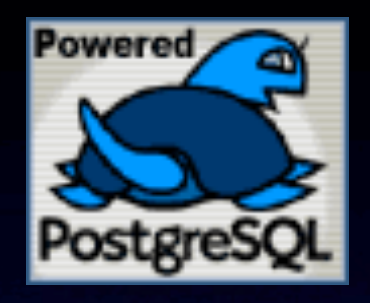

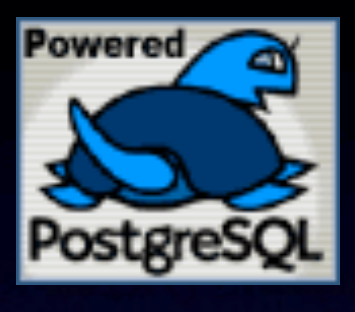

# pgpool-II + Slony-1

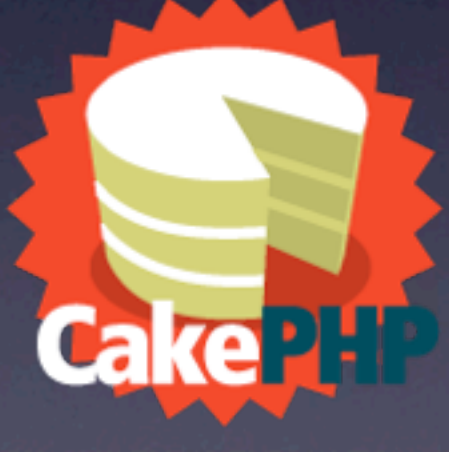

### 可用性と性能向上が目的

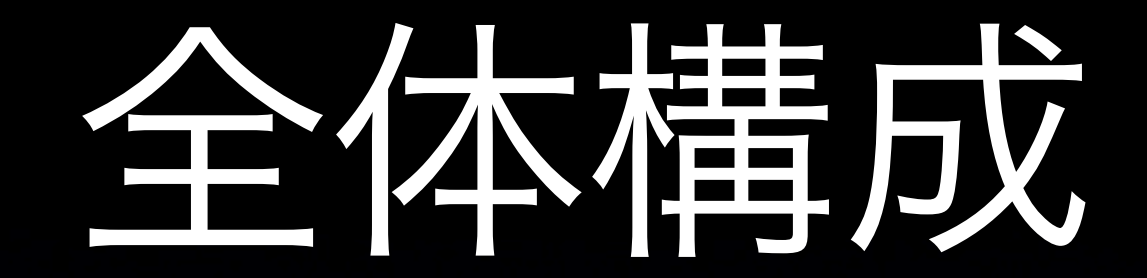

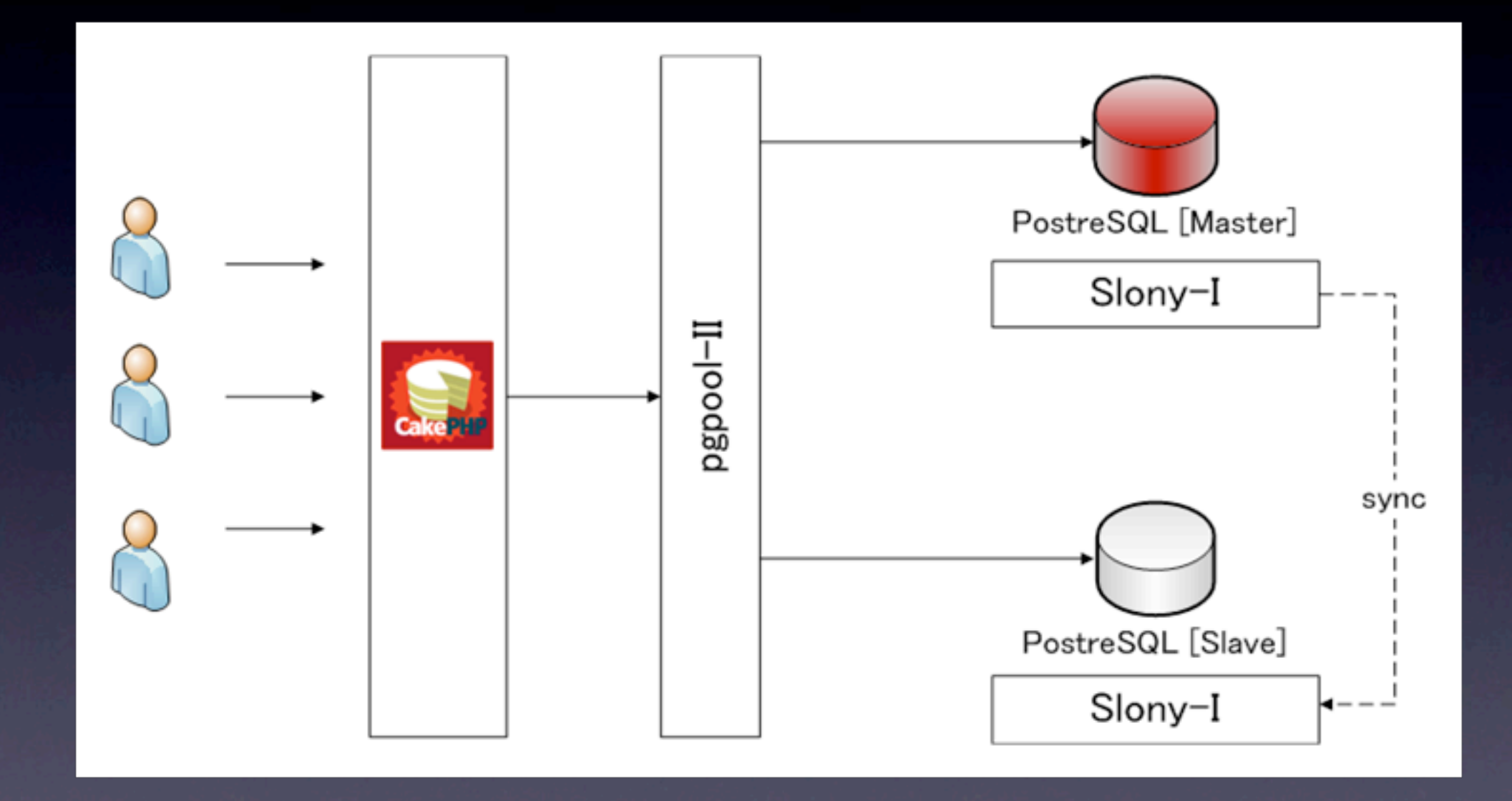

### pgpool-II

• CakePHPとPostgreSQLを仲介 • 「マスタ、スレイブモード」を利用 • Web/APサーバにインストール

Slony-I

### • 非同期レプリケーション • シングルマスタ、マルチスレイブ ● slonik生成スクリプト

# CakePHPの変更点

### • DB接続先を pgpool-II に変更

• 参照クエリの振り分け

# DB接続实页

<?php class DATABASE\_CONFIG { var  $$default = array($ 'connect'  $\Rightarrow$  'pg connect', 'driver' => 'postgres', 'persistent' => false, 'host'  $\Rightarrow$  'localhost', 'port' => '9999',  $'login' => 'l \times l',$  'password' => '', 'database' => 'hoge', );

### pgpool-IIのクエリ振り分け

- マスタへ
	- 更新系クエリ
	- トランザクションブロック内の参照クエリ
	- SQLコメントからはじまる参照クエリ
- スレイブへ
	- トランザクションブロック外の参照クエリ

### pgpool-IIのクエリ振り分け

UPDATE users SET name='abc';

BEGIN; SELECT COUNT(\*) FROM users; INSERT INTO users(name) VALUES('abc'); COMMIT;

/\*\*/ SELECT \* FROM users;

SELECT \* FROM users; ファイブへ

# Slony-Iは非同期

### マスタ更新直後にスレイブを読むと 更新が反映されていない可能性がある

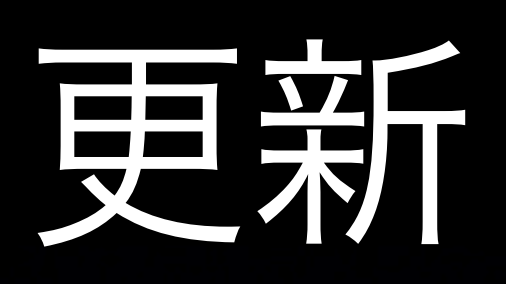

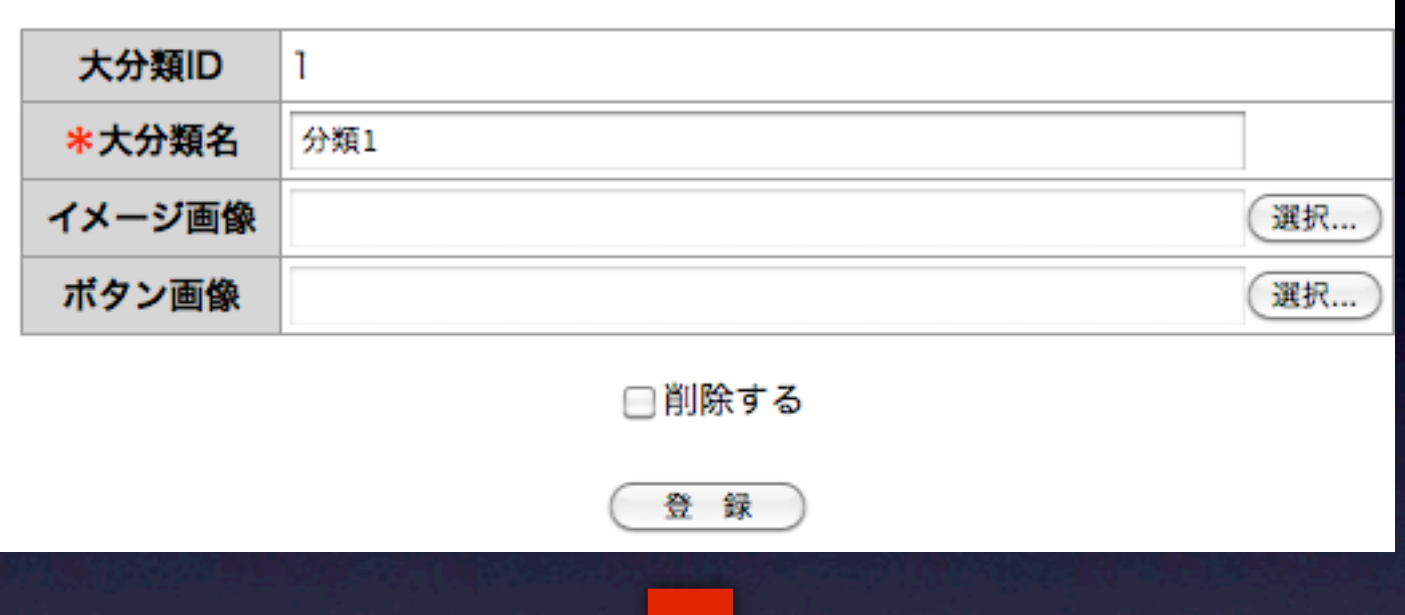

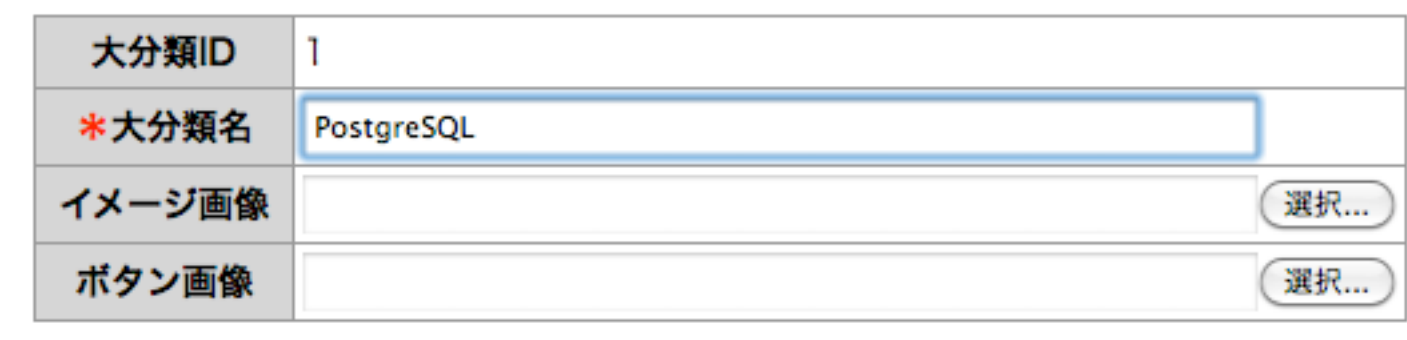

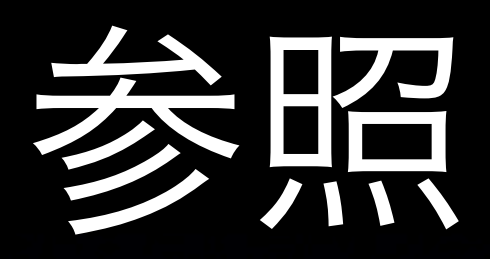

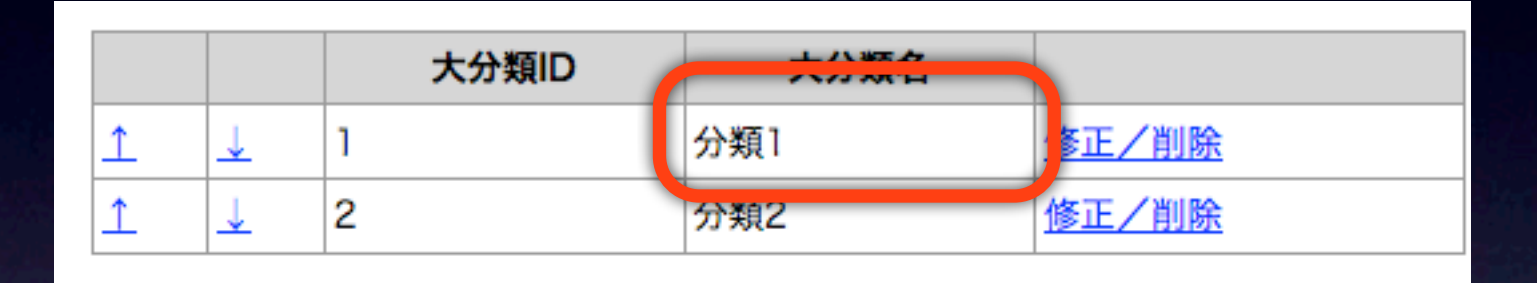

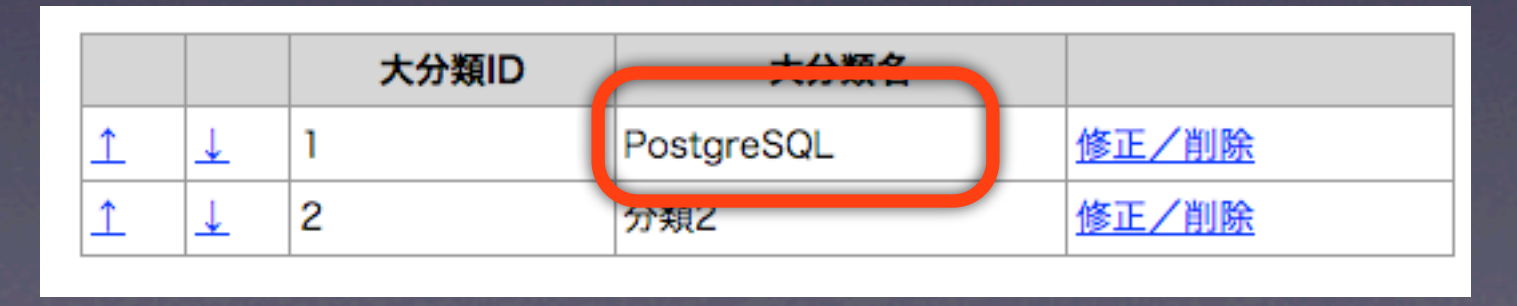

参照クエリをマスタへ

#### ● トランザクションブロック内 そのままマスタへ

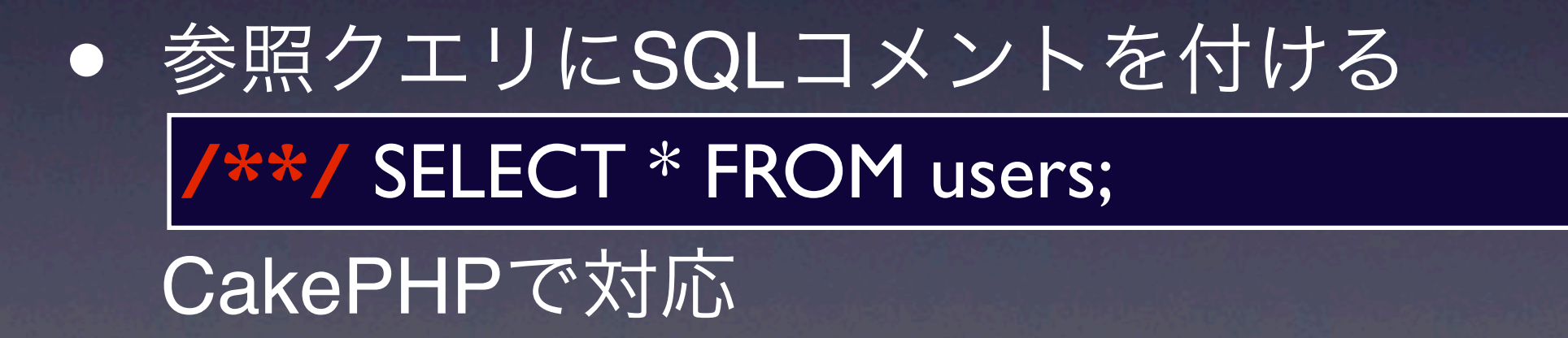

# CakePHPで振り分け

[app/models/datasources/dbo/dbo\_postgres\_replication.php]

**class DboPostgresReplication extends DboPostgres { public function execute(\$sql) { if (!AppModel::\$toSlave) { if (preg\_match('/^SELECT/i', \$sql)) { \$sql = '/\*\*/'.\$sql; } } return parent::execute(\$sql); }**

}

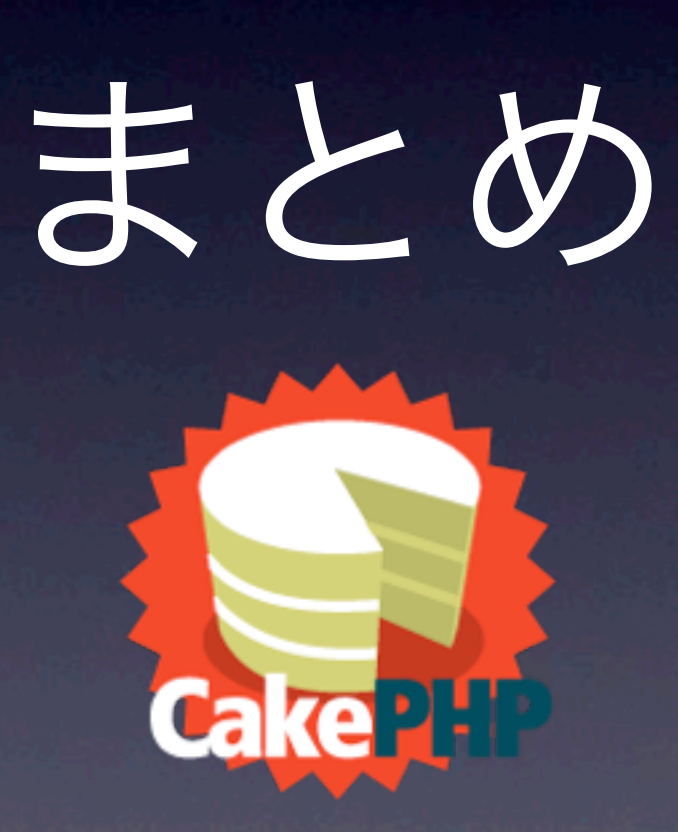

### まとめ

- CakePHPは人気のPHPフレームワーク • CakePHPとPostgreSQL<sup>は</sup> とっても良い関係 • pgpool-II + Slony-Iでの冗長化構成は
	- 非同期レプリケーションに注意!

# 9?

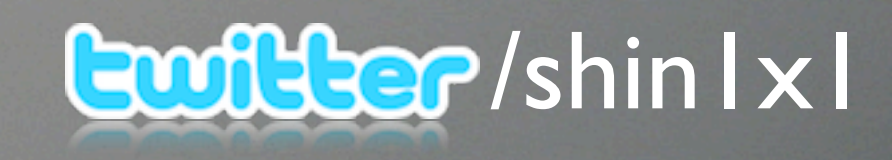